## Contents at a Glance

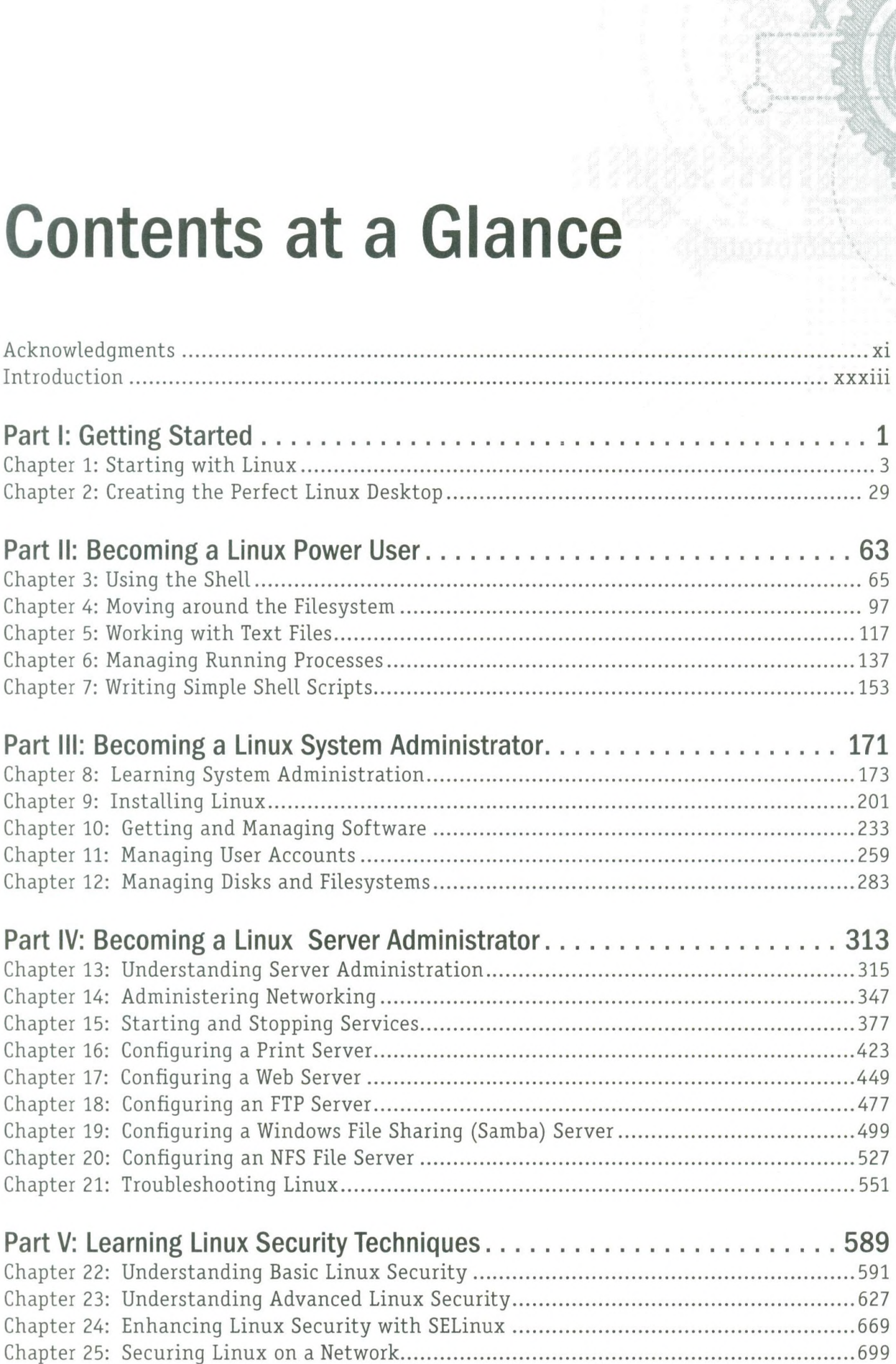

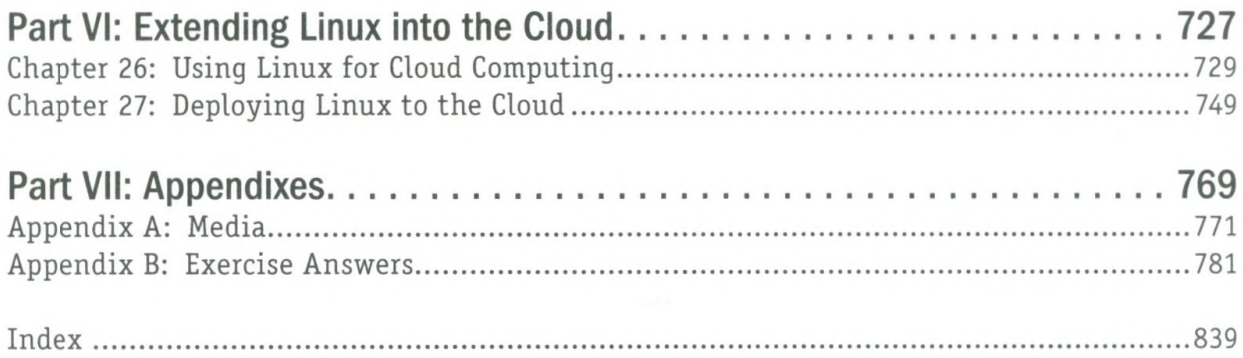